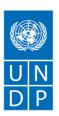

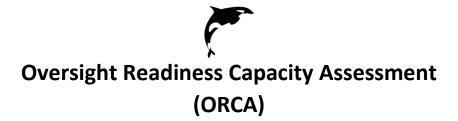

# **USER GUIDE**

Version updated on: 17<sup>th</sup> May 2022

### Table of Contents

| 1.  | Introduction                           | 2    |
|-----|----------------------------------------|------|
| 2.  | Purpose                                | 2    |
| 3.  | Structure                              | 3    |
| 4.  | Application:                           | 3    |
| 5.  | Administration of ORCA:                | 5    |
| 6.  | Assessment Results and Recommendations | 6    |
| 7.  | Scoring                                | 8    |
| 8.  | Roles and Responsibilities             | 8    |
| 9.  | Navigating the ORCA tool               | 9    |
| 10. | Update of ORCA tool                    | 17   |
| Ann | ex 1: Question wise Weightage:         | 19   |
| Ann | ex 2: Data-source Library              | . 29 |

### 1. Introduction

In early 2021 a task team within BPPS/NCE led the design of an important programming tool: the Oversight Readiness Capacity Assessment (ORCA) (previously referred to as Programming Needs Assessment Tool (VF-PNAT) and Country Office Capacity Diagnostic/Assessment Tool). The tool was developed to operationalize and further strengthen efforts underway towards the following audit management actions:

#### Dec 2020 GEF Audit - Management Action Plan #2.3:

"BPPS, in coordination with the Regional Bureau and Bureau of Management Services, will finalize the already advanced draft Country Office Capacity Diagnostic/Assessment tool for use within the context of the overall capacity assessment for significantly changing portfolios. The timeline is as follows: 31 March 2021 (Country Office Assessment tool to be finalized); 31 April 2021 (included in the POPP; 31 May 2021 (roll out commenced)"

### Oct 2018 GCF Audit - Management Action Plan #4(b):

"Engage with relevant counterparts in the Office of Financial Resources Management and Regional Bureaux to explore the possibility of developing and implementing a Country Offices Capacity Assessment tool for GCF projects, building off the questionnaires and methodologies used in the Partner Capacity Assessment Tool (PCAT).

The tool was developed through several rounds of discussions, including with the Bureau of Management Services (BMS) and the Regional Bureaus, as well as the BPPS/Effectiveness Group.

In designing the tool, the development team referred to policies of the vertical funds (as it relates to oversight and execution support functions expected of UNDP), as well as key information/data available from existing resources and databases within UNDP. Additionally, the ORCA was developed in accordance with the Responsible-Accountable-Consult-Inform (RACI) Matrix developed by the BPPS-Nature Climate Energy (NCE) Directorate - also developed in response to the OAI Audit recommendations of Dec 2020.

The tool was piloted between Aug-Oct 2021 in 32 Country Offices across regions. As part of the pilot process, colleagues involved in the process (NCE Team, Bureau Desk and Country Offices) provided feedback on different aspects of the tool, including the process of administering the tool. Based on feedback and lessons from the pilot phase, the tool was further refined and digitized and integrated within PIMS+ for final rollout beginning March 2022.

## 2. Purpose

The primary objective of the ORCA is to help UNDP effectively perform its OVERSIGHT FUNCTION, that it is legally bound to provide as part of its Quality Assurance (QA) function during the entire lifecycle of projects within the portfolio (i.e. origination, design, approval, implementation and closure stages).

Accordingly, the ORCA has been designed to help better understand and address needs at the Country Office (CO) level in a structured manner to help COs effectively perform their OVERSIGHT functions in line with the RACI matrix and when deciding to undertake development of additional VF projects.

The results and recommendations generated by the tool are meant to prompt discussion(s) between the COs, Regional Bureaus and NCE to collectively identify and address potential needs and gaps that

require to be strengthened to enable COs to provide effective oversight in line with the RACI, and agree on an ACTION PLAN to manage/mitigate associated risks, as appropriate.

Consequently, the tool will enable the NCE unit to provide better oversight of UNDPs VF portfolio and support COs through regularly monitoring of ACTION PLANS in coordination with Regional Bureaus. The implementation of the Action Plan will be reviewed by the Regional Bureaus and NCE team at least 3-times a year during consultations on VF Programming.

### 3. Structure

To ensure objectivity and minimize workloads, ORCA utilizes auto-generated data associated with most parameters used to assess CO capacity needs for VF programming. The sources of data include ERM dashboard, OAI dashboard, UNDP at a Glance, Integrated Financial Dashboard (IFD), HACT dashboard, ATLAS, PIMS+, ERC, ACP Online, SECU and SRM case registry, etc. A full list of data sources is available in Annex 2 of this user guide.

While an attempt was made to design a fully automated tool to reduce workload, data related to a few important assessment parameters were not available through online resources. Therefore, the tool requires minimal qualitative inputs from the Country Offices (COs) and Regional Bureau Desk Officers (DOs). Additionally, the tool also requires inputs from the Safeguards & Risk focal points, Management and Programme Support Unit (MPSU) and Regional Technical Advisors (RTAs) within NCE unit. This aspect of the tool also allows for further qualification and triangulation of auto-generated data, as well as draw empirical and normative insights from the COs, Regional Bureaus and NCE unit.

The ORCA comprises of 6 key steps as shown in Figure 1 below. These are elaborated further in subsequent sections of the User Guide.

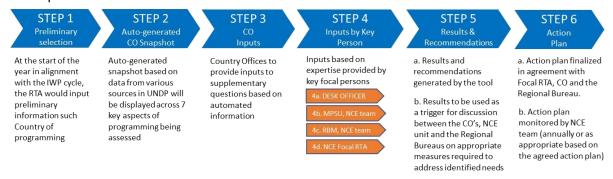

Figure 1: Overview of basic steps involved in using the assessment tool

## 4. Application:

The ORCA assessment will be applied once a year in alignment with the IWP cycle. However, in cases where the Regional Bureaus have cited pending Audit and/or other issues that require to be resolved prior to undertaking new VF programming initiatives, the respective CO will require to address the same after which the ORCA can be applied pending confirmation from the Regional Bureau on the resolution of cited issues in a satisfactory manner.

Upon confirmation from the Regional Bureaus, the ORCA will be administered in COs by NCE/BPPS, and an RTA will be assigned as a focal point to complete the assessment in consultation with other

colleagues from whom inputs are also required. The table below highlights how the tool will be applied and used by the NCE unit during the annual programme cycle. The roles and responsibilities in the administration of ORCA are elaborated in Section 8 of the User Guide.

Table 1: Application of the ORCA

| Stage                                                         | Application                                                                                                    | Key Actions                                                                                                    | Responsibility                 | Persons involved                                               |
|---------------------------------------------------------------|----------------------------------------------------------------------------------------------------|----------------------------------------------------------------------------------------------------|--------------------------------|----------------------------------------------------------------|
| Administering<br>the ORCA                                     | The ORCA will be administered at least once every 12 months, ideally at the beginning of the year in alignment with the IWP cycle.                                                                                                    | 1. The NCE unit will lead the process and the Regional Technical Leads (RTLs) in the respective regions will act as focal points to administer the tool.  2. RTLs will coordinate for inputs with the COs, Regional Bureaus Desk Officers and key persons from the NCE unit (i.e. MPSU, Safeguards & Risk team. The focal RTA will support the RTLs in the administration of the tool.                                                                                                    | RTLs - NCE unit                | CO - Consulted<br>RBx - Consulted<br>Focal RTAs -<br>Consulted |
| Finalization of<br>the Action<br>Plan                         | Results and Recommendations generated to be discussed between the NCE unit, the Regional Bureau and the CO to develop and agree on an action plan to address the identified gaps within the COs to help improve VF oversight capabilities | 1. RTLs will coordinate with the CO Leadership and Environment unit focal points, and the Regional Bureau to discuss the results and recommendations generated by the tool once all inputs have been provided.  2. Findings will be reviewed in a consultative manner by the CO, the Regional Bureau and the NCE unit to agree on appropriate measures required to address identified gaps based on the findings and finalize an Action plan.  3. The Final Action plan will endorsed by the Resident Representative (RR) or Deputy Resident Representative (DRR) of the CO as appropriate, the Regional Bureau Director and the Regional Team Lead (RTL) of the NCE unit.  4. The action plan will outline key milestones and timelines that will be monitored by the NCE unit as appropriate intervals in coordination with the Regional Bureaus. | CO, RBx and<br>RTLs - NCE unit | CO - Consulted<br>RBx - Consulted<br>Focal RTAs -<br>Consulted |
| Regular<br>monitoring of<br>the last<br>agreed Action<br>Plan | The last agreed Action Plan to be monitored at appropriate intervals and compared with the then current Results auto- generated by the tool to ensure that any key changes/updates at the CO level are captured.                          | 1. The NCE unit will lead the monitoring process of the Action Plan at regular interval to ensure that key tasks outlined are implemented.  2. During the programming cycle or in the interim the most updated version of the ORCA tool to be used regularly to monitor changes in risks and/or results owing to significant developments within the CO; RTLs and focal RTAs will compare updated results generated by the tool using automated information "SNAPSHOT section" of the tool to monitor such developments at the CO level.  3. In case of major updates and/or corrective actions, if deemed required, the Action plan to be modified in consultation with CO and Regional Bureaus.                                                                                                    | RTLs - NCE unit                | CO - Consulted<br>RBx - Consulted<br>Focal RTAs -<br>Consulted |

| Use of results | The results and       | 1. RTLs use the last agreed action plan and/or   | PISC | RTA - Consulted |
|----------------|-----------------------|--------------------------------------------------|------|-----------------|
| in the interim | recommendations       | updated results in the auto-generated            |      | RTL - Informed  |
| as reference   | from the tool will    | SNAPSHOT section of the tool as well as the      |      | RBx - Informed  |
| during the     | also be considered by | PISC exclusionary criteria to serve as reference |      |                 |
| PISC process   | the Pre-Investment    | to understand the oversight capabilities of the  |      |                 |
|                | Screening Committee   | CO.                                              |      |                 |
|                | (PISC) while making   | 2. This information along with other technical   |      |                 |
|                | decisions on new      | considerations will be used during the PISC      |      |                 |
|                | programming           | process while making decisions on new            |      |                 |
|                | requests being by     | programming requests made by COs planning        |      |                 |
|                | COs                   | to develop VF projects.                          |      |                 |

### 5. Administration of ORCA:

Upon confirmation from the Regional Bureaus, the ORCA will be administered in eligible COs at least once every 12 months, ideally at the beginning of the year in alignment with the IWP cycle and the NCE unit/BPPS will lead the assessment process. An RTA from NCE unit will be assigned as focal point to lead the assessment process. The Focal RTA will coordinate with the COs, the Regional Bureau DOs and colleagues within the NCE unit, namely MPSU, Safeguards and Risk team and the other RTAs also overseeing VF projects and/or programmes in the concerned CO, to gather inputs required to complete the different sections of ORCA. Once inputs have been provided the results and recommendations will be discussed with the COs and Regional Bureau DOs to agree on an Action Plan – that will outline the measures and management actions required to address the needs and gaps identified. The Action Plan will be subsequently monitored by the NCE unit in consultation with Regional Bureaus - at least 3-times a year, as part of the regular consultations on VF Programming. The figure below highlights the key steps involved in the application of ORCA are as follows:

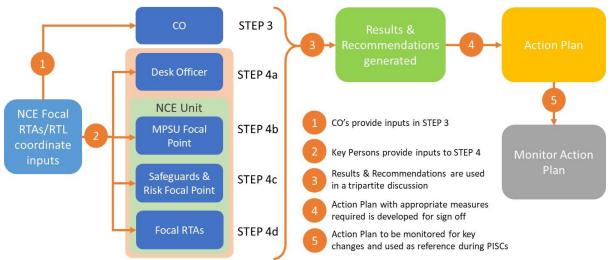

Figure 2: Flowchart showing on application of the ORCA

- STEP 1: Involves selection of the Country Office for which the tool is being administered.
- <u>STEP 2:</u> Upon selection, an auto-generated snapshot is populated for the CO selected in STEP1. This section is populated drawing information from various data-sources including ERM dashboard, OAI dashboard, UNDP at a glance, Integrated Financial Dashboard (IFD), HACT performance dashboard and other sources such as ATLAS, PIMS+, ERC data, ACP Online, SECU and SRM case registry. For further details please refer to Annex 2: Data source library.

- <u>STEP 3:</u> In this section COs provide qualitative inputs to a set of 12-14 questions by selecting options from a drop-down menu.
- <u>STEP 4:</u> In this section qualitative inputs are provided by key persons by selecting options from a drop-down menu. Inputs are required from the following key persons:
  - (a) Desk Officer respective Regional Bureau Desk Officer provides inputs to 3 questions
  - (b) Focal point of the Management Programme Support Unit (MPSU) within the NCE team provides inputs to 6 questions
  - (c) Focal point of the Safeguards and Risk team within the NCE team provides inputs to 3 questions
  - (d) Focal RTA of the NCE unit, in consultation with other RTAs covering the same CO provides inputs to 5 questions.
- <u>STEP 5:</u> Once inputs are provided in Steps 3 & 4, a score (out of a maximum of 100) is generated for the CO, based on performance across eight different risk categories as per <u>ERM framework</u> along with an overall rating, as well as individual risk category rating of High Risk, Substantial Risk, Moderate Risk or Low Risk. The tool also generates recommendations for each of the eight underlying risk categories. For further details refer to Section 6: Assessment Results and Recommendations.
- <u>STEP 6:</u> The results and recommendations in STEP 5 are intended to prompt discussions between the focal RTA in the NCE team, concerned Regional Bureau and the CO based on which an action plan is developed and agreed upon. The Action Plan template is then populated and signed off by the Resident Representative (RR) or Deputy Resident Representative (DRR) of the CO, the respective Regional Bureau focal point and the Regional Team Lead (RTL) of NCE.

Further guidance on how to access and navigate the ORCA tool is provided in this User Guide under Section 9: Navigating the ORCA tool

### 6. Assessment Results and Recommendations

### **6.1.** Risk Categories:

The tool generates a score based on performance across eight different risk categories as per <u>ERM</u> <u>framework</u>, as highlighted in Table 2 below.

Table 2: ERM Risk categories

| Social and Environmental Risk | 2. Financial Risk           |
|-------------------------------|-----------------------------|
| 3. Operational Risk           | 4. Organizational Risk      |
| 5. Reputational Risk          | 6. Regulatory Risk          |
| 7. Strategic Risk             | 8. Safety and Security Risk |

### **6.2.** Rating scale:

Once the assessment is complete the results summary displayed includes an overall rating and ratings across each of the underlying risk categories using the rating scale in Table 3 below. The higher the score (out of a maximum of 100) for the CO, the higher the level of potential risks in undertaking development of additional Vertical Fund projects in the country and therefore greater the need to address identified risks.

Table 3 Rating and Scoring system

| Rating              | Score range                                | Interpretation of rating                                                                                                    |
|---------------------|--------------------------------------------|----------------------------------------------------------------------------------------------------|
| High Risk           | >75% of<br>max<br>score                    | Prior to development of additional VF projects, investments in building core-capacities within the CO is needed. it is recommended to  Review, plan and undertake measures required for developing requisite core capacities within the CO as per gaps highlighted in the results & recommendations module;  Identify budget required and potential sources of resources to address capacity development needs; and  Take decisions on development of additional VF projects only in close consultation with the respective focal point(s) in the Regional Bureau and Nature, Climate and Energy (NCE) unit.                                                                                                    |
| Substantial<br>Risk | 50% < x<<br>=75% of<br>max<br>score        | Prior to development of additional VF projects, investments may be required in specific areas. It is recommended to:  Review, plan and undertake measures required for developing requisite capacities in the areas with High/Substantial risks identified in the results and recommendations module;  Identify areas of complementary support that can be potentially included in the project budget; and  In consultation with the respective focal point(s) in the Regional Bureau and the Nature, Climate and Energy (NCE) unit, decide on measures required to be undertaken i) prior to project development and ii) during the course of project development and/or implementation of the additional VF project. |
| Moderate<br>Risk    | 25% <<br>score<br><=50% of<br>max<br>score | Development of additional VF projects may proceed, however, the following is recommended:  – In consultation with the respective focal point(s) in the Regional Bureau and Nature, Climate and Energy (NCE) unit, review and undertake appropriate measures in specific areas identified for improving core-capacities within the CO to perform oversight functions; and  – Additional support needs to be included in the project budget if possible, else identify potential measures and requests for additional support                                                                                                    |
| Low Risk            | <=25%<br>of max<br>score                   | Development of additional VF project can proceed. If needed, CO may consult with the respective focal point(s) in the Regional Bureau and the Nature, Climate and Energy (NCE) unit on potential measures to further augment core-capacities                                                                                                    |

### **6.3.** Results and Recommendations:

Based on inputs and final score, the tool generates the following outputs:

### 6.3.1. Summary of Performance against exclusionary criteria

The performance of CO against the Exclusionary criteria<sup>1</sup> is generated by the tool in the results areas to serve as reference for the following purposes: - i) initiate consultation between the Bureau, NCE and the CO aimed at analysing underlying reasons for non-compliance across the different criteria, as applicable; and ii) for use by the Pre-Investment Screening committee (PISC) during the review process for new programming requests received from country offices.

#### 6.3.2. Risk Score Summary:

The results generated by the tool are segregated into two parts i) An overall risk rating based on total score; and ii) Segregated risk rating based on score attributable to each individual ERM risk category.

### 6.3.3. Recommendations

The tool generates recommendations that are summarized for each attributable ERM risk category based on potential needs or provisions identified and based on available data and qualitative inputs provided. The recommendations are to be used as a basis for discussions between NCE, concerned Regional Bureau and the CO - to develop the Action Plan.

 $<sup>^{\</sup>rm 1}$  Exclusionary Criteria are based on the SOPs for VF Project Origination.

### 7. Scoring

Scoring for the tool is based on a maximum score of 100. Each individual question within the respective STEP is assigned a weightage, a scoring-criteria, and attribution to the ERM risk category(ies) as applicable. Depending on response, the score for each individual question is distributed to the respective risk category to generate a total overall score and a segregated score for each risk category.

### 7.1. Weightage attributable to each STEP:

The weightage given to each STEP and sub-section is summarized in Table 4 below. Majority of the weightage (i.e. 80%) is given to auto-generated data in STEP2 to ensure that results generated by the tool are objective. STEP3 and STEP4 of the tool (where qualitative inputs are sought) each have a 10% weightage.

Table 4: Weightage for scoring

| STEP   | Weightage | Sub-section Sub-section                                    | Weightage |
|--------|-----------|------------------------------------------------------------|-----------|
| STEP 2 | 80%       | STEP 2 - Auto-generated section                            | 80%       |
| STEP 3 | 10%       | STEP 3 - CO Inputs                                         | 10%       |
| STEP 4 | 10%       | STEP 4(a) - Desk Officer inputs                            | 3%        |
|        |           | STEP 4(b) - MPSU, NCE team inputs                          | 2%        |
|        |           | STEP 4(c) – Safeguards & Risk focal point, NCE team inputs | 2%        |
|        |           | STEP 4(d) - Focal RTA, NCE team inputs                     | 3%        |
| Total  | 100%      | Total                                                      | 100%      |

### 7.2. Question wise weights:

Individual questions within each STEP are assigned a weight, scoring criteria and attributable percentage across each ERM risk. Based on these three parameters, total score for each question is determined and attributed to the respective ERM risk. For further details on parameter for each question, please refer Annex 1.

### 7.3. Score calculation:

Based on the parameters mentioned in section 6.2 above, the score is calculated as follows:

- i) The sum of the total scores for each question is used to calculate overall risk score; and
- ii) The sum of the scores attributed to each individual risk category based on the total score for each question is used to calculate the Risk category score.

## 8. Roles and Responsibilities

The NCE team assumes overall responsibility for the administration of the tool, in consultation with the concerned Regional Bureau and the CO. Inputs are also required from other individuals/business units within UNDP. Table 2Table 6 below summarises the different roles and responsibilities:

Table 5: Role and responsibilities for administration of the tool

| Aspect                 | Description of tasks                                                                                                    | Responsible Person/Unit                |
|------------------------|----------------------------------------------------------------------------------------------------|----------------------------------------|
| Overall responsibility | Overall oversight and monitoring of the tool, including update, revision and management of inputs/data, quality control, etc. | NCE Directorate/BPPS                   |
| Completion of          | Overall responsibility to ensure administration of the                                                                        | Focal RTA and RTL/NCE Directorate      |
| tool                   | tool                                                                                                    |                                        |
|                        | Provide inputs under Step 3 CO input section                                                                                  | Environment Focal Point/Country Office |
|                        | Provide inputs under Step 4(a) Desk Officer                                                                                   | Regional Bureau Desk Officer           |

|                 | Provide Inputs under Step 4(b) MPSU, NCE Team      | MPSU/NCE Directorate                 |
|-----------------|----------------------------------------------------|--------------------------------------|
|                 | Provide Inputs under Step 4(c) RBM, NCE Team       | RMB/NCE Directorate                  |
| Inputs to tool  | Provide inputs under Step 4(d) Focal RTA, NCE Team | Focal RTA/NCE Directorate            |
|                 | Discussion between Bureau/Desk Officer, NCE Team   | Focal RTA                            |
| Action planning | and CO                                             |                                      |
|                 | Completion and upload of action plan               | Focal RTA                            |
| Final Sign off  | Final sign off – action plan                       | - Resident Representative of Country |
|                 |                                                    | Office                               |
|                 |                                                    | - Regional Bureau Focal Point        |
|                 |                                                    | - Regional Team Lead, NCE unit       |

### 9. Navigating the ORCA tool

This section provides a step-by-step guide to complete the different sections of the ORCA tool.

### 9.1. Accessing the ORCA

The ORCA tool can be accessed on PIMS+ platform which is widely used by the NCE unit, BPPS as a repository and monitoring platform for managing its vertical fund portfolio. NCE and non-NCE users can access the tool through different lins, as follows:

### 9.1.1. Access by NCE users

• Members in the NCE team, namely RTLs, RTAs, MPSU focal points, Safeguards and Risk team focal points can access ORCA from the "MODULES" section of PIMS+ as highlighted below:

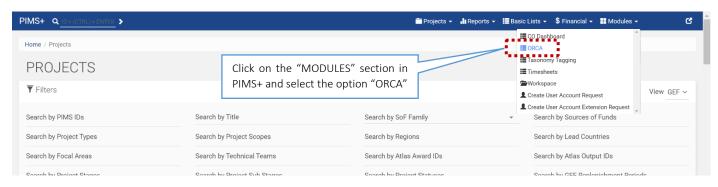

NCE users will then be directed to a list of Country Offices for which the ORCA can be applied.
 From this list, as part of STEP1, NCE users can select the respective Country Office for which the ORCA is to be administered.

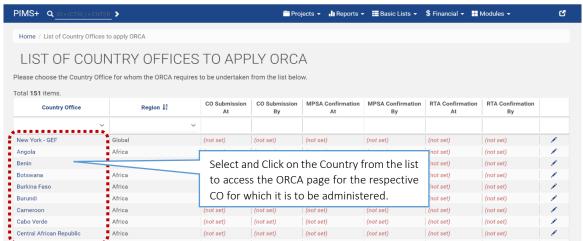

• Once the country is selected users will be directed to the ORCA guidance page for the CO.

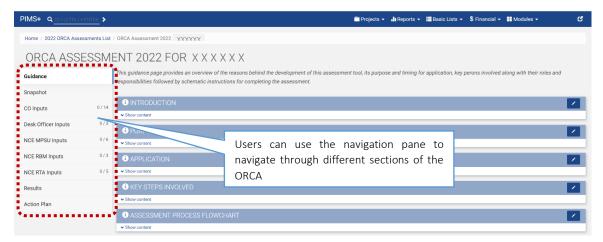

### 9.1.2. Access by Non-NCE users

 Non-NCE users, namely COs and Regional Bureau DOs can access ORCA through a clickable button on the respective Country Office dashboard (link), as shown below:

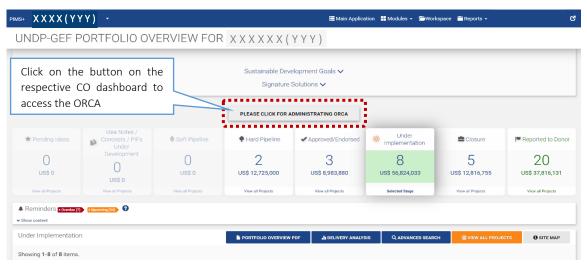

• Users will be directed to the guidance page of ORCA for the respective CO.

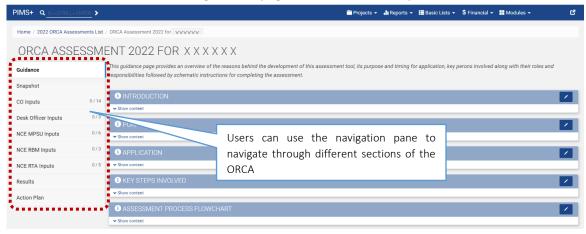

### 9.2. Guidance tab

The guidance page contains basic information on the tool and serves as a reference for users. Users can click the "i" symbol or the "show content" option to expand each sub-section of the guidance page for further information on the different aspects of the tool.

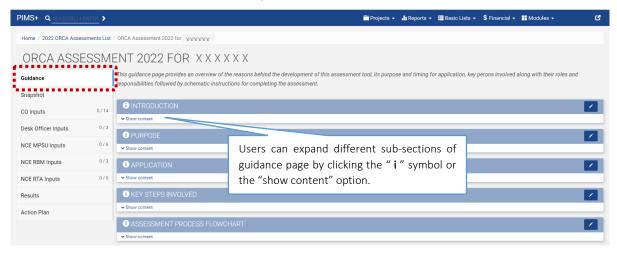

### 9.3. Snapshot tab

This tab contains an auto-generated snapshot populated for the selected CO and summarizes information across 7 different oversight areas relevant for vertical fund projects as outlined below.

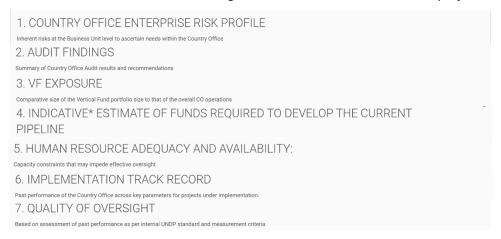

This SNAPSHOT section is populated drawing information from various data-sources including dashboards such as ERM dashboard, OAI dashboard, UNDP at a Glance, Integrated Financial

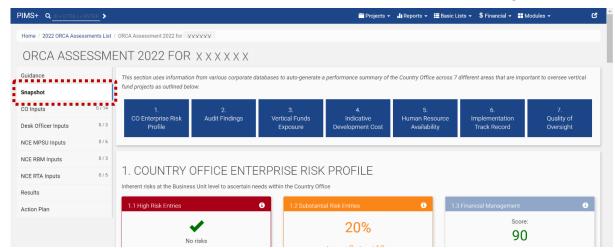

Dashboard (IFD), HACT performance dashboard, ATLAS, PIMS+, ERC data, ACP Online, SECU and SRM case registry. For further details please refer to Annex 2: Data source library.

#### 9.4. INPUTS tabs

There are five tabs which require inputs to be provided manually, as outlined below. The assigned Focal RTA from NCE unit will be responsible for coordinating with respective input providers to gather and record their responses in their respective sections.

- 1. <u>CO Inputs:</u> In this section, the Country Office is required to provide inputs to a set of 12-14 questions. Focal RTAs from the NCE unit may be required to organize a conference call to run through the set of questions with CO colleagues, who can subsequently discuss and agree on responses so that the focal RTA can record them in the CO section.
- 2. <u>Desk Officer Inputs:</u> In this section, the Regional Bureau Desk Officer for the relevant CO is required to provide inputs to a set of 3 questions.
- 3. <u>NCE MPSU Inputs:</u> In this section, colleagues from the MPSU team are required to provide responses to 6 questions. The respective MPSA focal point in region of the CO for which the ORCA is being administered shall be responsible for providing inputs in this section.
- 4. <u>NCE Safeguards & Risk Team Inputs:</u> In this section, designated colleagues from the Safeguards and Risk team are required to provide responses to 3 questions.
- 5. <u>NCE RTA Inputs:</u> In this section all NCE RTAs supporting the CO concerned shall collectively agree and provide responses to a set of 5 questions. The assigned focal RTA from the NCE unit will be responsible for coordinating inputs with the other RTAs and/or RTL.

At the beginning of each of the manual input sections highlighted above, an instructions pane is available to guide users to complete the respective sections. Focal RTAs and input providers are requested to read through these instructions and use them as guidance to respond to questions and complete the section.

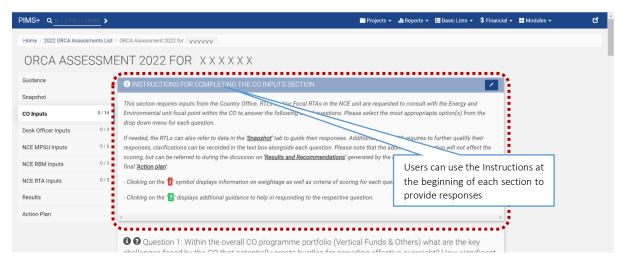

In each of the manual input sections highlighted above, the respective input providers are required to respond to questions by selecting the most suitable options from a pre-set dropdown menu provided for each question. Respective RTLs and/or Focal RTAs in the NCE unit shall consult and coordinate with the input provider and record their responses in this section. If needed, users can also refer to data in the 'Snapshot' tab to guide their responses.

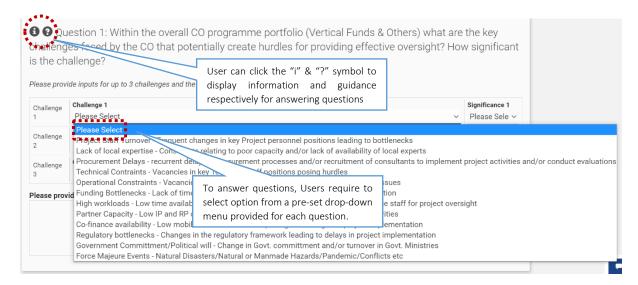

For each question, users can click the symbol to display information on weightage, as well as criteria of scoring for each question; and click the symbol to display additional guidance to respond to questions.

Additionally, if responses to questions require further qualification, clarifications can be recorded in the text box provided alongside each question. These additional clarifications do not affect the scoring but is meant to guide the discussion on 'Results and Recommendations' generated by the assessment, as well as in the formulation of the 'Action plan'.

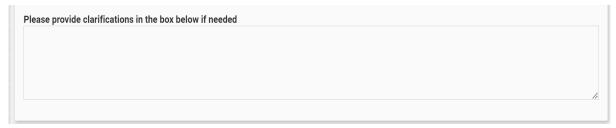

Users will be able to check progress in each section by checking the number of responses provided to questions in each tab. Additionally, users also have the option to save their responses by clicking the SAVE option provided at the bottom of the section. See screenshot below:

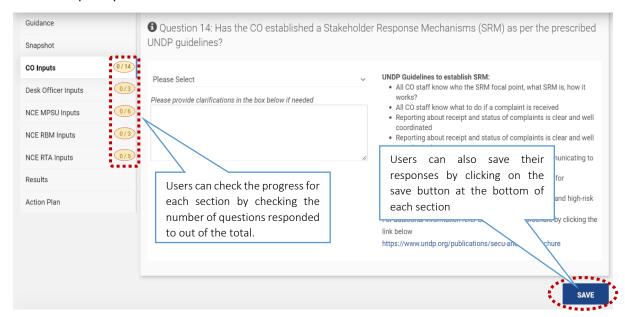

#### 9.5. Results and Recommendations tab

This section generates the output after all the manual input sections have been completed. Please note that the tool only uses questions for which inputs are provided to calculate the scores. Please note that in order to display comprehensive and/or accurate results, it is important that all applicable questions in each of the different sections are responded by users. Focal RTAs should ensure that all manual input sections are complete before proceeding with the discussion on results. The results section is segregated into two sub-sections, as follows:

### 9.5.1. Results summary

The Results summary display the overall score attained by the CO out of a total of 100, and overall rating based on the band of risk in which it falls (i.e. High, Substantial, Moderate, Low). The higher the score, higher the risk band the CO will fall in. In addition, the summary also provides a breakdown of scores and rating across each of the eight ERM risk categories. The breakup shows attained score versus the total score individually for each ERM category. Below the summary, the legend provides details on risk rating bands, including criteria for the rating, and interpretation of overall rating.

### 9.5.2. Recommendations

In addition to scoring results, the tool also generates a series of recommendations - based on identified gaps and needs. These recommendations serves as a guide during the action planning discussion. During discussion between CO, Bureaus and NCE unit, the recommendations may be discussed to assess their relevance and to prioritize and decide potential mitigative actions that may be appropriate to address the respective gaps.

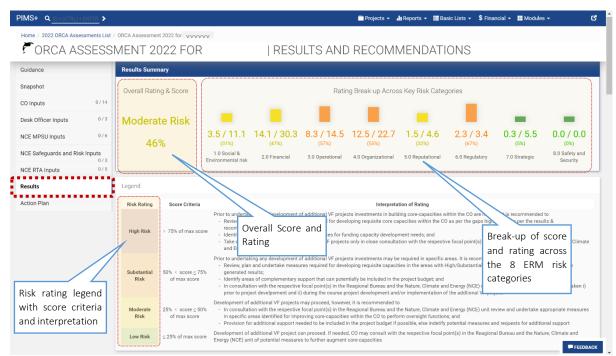

### 9.5.3. Other features in the Results and Recommendations tab

The Results and Recommendations tab also contains two additional set of information (i.e. (i) scoring details and (ii) the Exclusionary criteria used for PISC screening) as highlighted below.

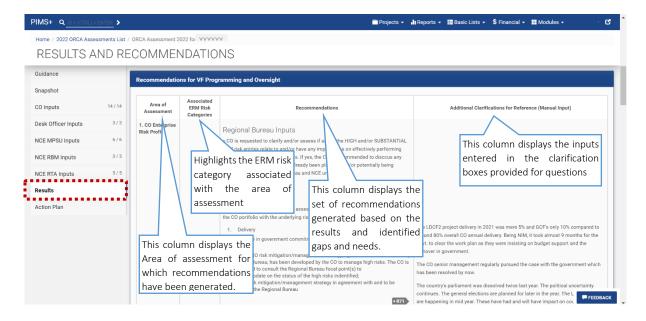

i) Scoring details section once expanded will display the details of how scores have been calculated. Users have the option of downloading the scores for their reference. Further details on the scoring criteria are available in Annex 1.

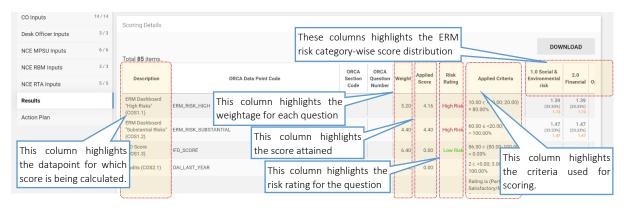

ii) Clicking on the "PISC SCREENING – Exclusionary Criteria" button will display the performance against various exclusionary criteria. These criteria are separate from the scoring process and are only displayed to be used as reference during the PISC process. Users also have the option of downloading these in excel format.

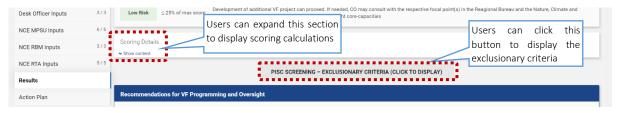

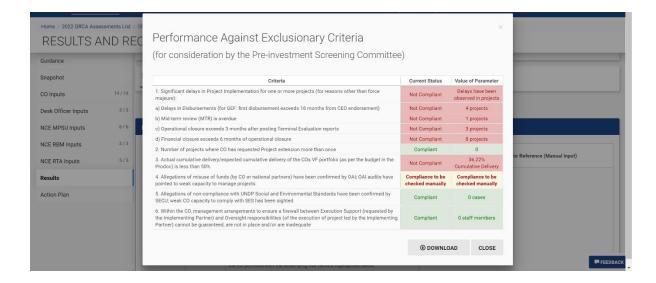

### 9.6. ACTION PLAN (AP)

Based on the Results and Recommendations generated by OCRA, the NCE RTL will initiate a tripartite discussion between the CO, relevant Regional Bureau and NCE unit to ascertain the gravity and relevance of identified needs and gaps to subsequently agree on appropriate measures to be undertaken to address CO needs, as appropriate. Once a final agreement is reached, the Resident Representative of the CO, Regional Bureau Focal point and NCE RTL will sign-off on the final Action Plan (AP). This plan will be monitored by the NCE unit in co-ordination with the Regional Bureaus, at least three times during the annual programming cycle. The final action plan will also be used to guide decisions of the PISC - in relation to new requests for VF programming.

### 10. Update of ORCA tool

The ORCA is an evolving tool that will benefit from feedback from users and will be updated on a continuous basis to enhance effectiveness and user-friendliness. The results and recommendations section will be fine-tuned based on these feedbacks. The ultimate aim is to synergize this tool with other tools available at the regional bureau and corporate level. The team responsible for ORCA update is as follows:

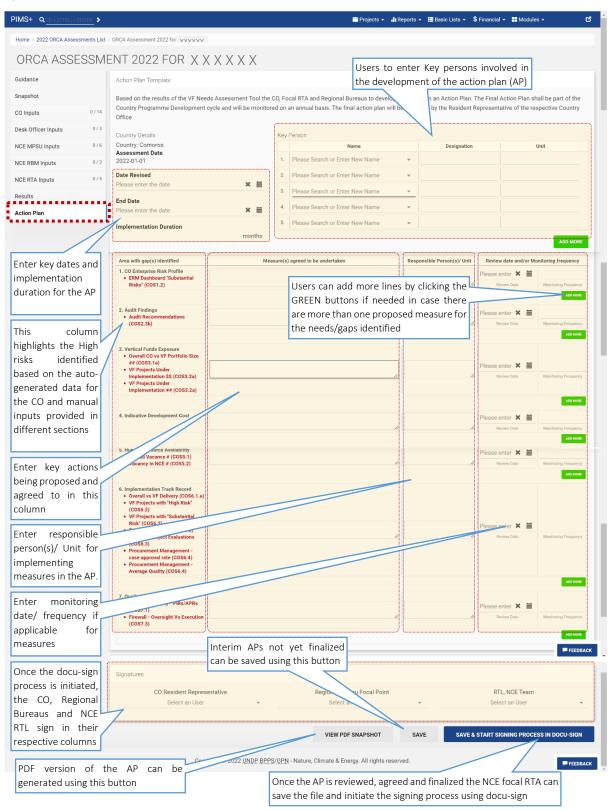

### 11. ORCA Focal Points

The team currently managing the ORCA comprises of the following

Technical Team: Manas Moghe (manas.moghe@undp.org)

Karma Rapten (karma.rapten@undp.org)

PIMS+ Architecture and IT support: Matus Michalko (matus.michalko@undp.org)

## Annex 1: Question wise Weightage:

Table 6 below provides a detailed break-up of question wise weight, scoring criteria, maximum score for each question and the attributable percentage across each ERM risk for individual questions.

Table 6: Question wise weightage and percentage of score attributable to each ERM risk category

| S.No. | Sub-Indicator description                                                                                                    | Weight | Scorin                                                                                                    | g Criteria                                                                                                    | Maximu         | m Value       |                             | % att     | ributa      | ble to         | each ri      | sk cate    | gory      |                     |
|-------|----------------------------------------------------------------------------------------------------|--------|----------------------------------------------------------------------------------------------------|----------------------------------------------------------------------------------------------------|----------------|---------------|-----------------------------|-----------|-------------|----------------|--------------|------------|-----------|---------------------|
|       |                                                                                                    |        | Response (a)                                                                                                    | Response (b)                                                                                                    | Max.<br>points | Max.<br>Score | Social and<br>Environmental | Financial | Operational | Organizational | Reputational | Regulatory | Strategic | Safety and Security |
| STEP  | STEP 2(a): AUTO-GENERATED DASHBOARD OF CURRENT STATE OF PROGRAMMING WITHIN THE COUNTRY OFFICE 80.0                             |        |                                                                                                    |                                                                                                    |                |               |                             |           |             |                |              |            |           |                     |
| 1.1   | a) Number of "High Risks" entries within the CO as per the ERM/IWP Dashboard     b) Percentage of Total risk entries           | 5.20%  | >0 cases = 100<br>No cases = 0                                                                                                    | If % of total >= 20%, then = (a)*100%<br>weight<br>>=10% to < 20%, then = (a)*80% weight<br><=10%, then = (a)*60% weight | 100            | 5.20          | 0%                          | 0%        | 0%          | 0%             | 0%           | 0%         | 0%        | 0%                  |
| 1.2   | a) Number of "Substantial Risks" entries within<br>the CO as per the ERM/IWP Dashboard     b) Percentage of Total risk entries | 4.40%  | >0 cases = 100<br>No cases = 0                                                                                                    | If % of total >= 20%, then = (a)*100%<br>weight<br>>=10% to < 20%, then = (a)*80% weight<br><=10%, then = (a)*60% weight | 100            | 4.40          | 0%                          | 0%        | 0%          | 0%             | 0%           | 0%         | 0%        | 0%                  |
| 1.3   | Financial Management score and rating based on the Integrated Financial Dashboard                                              | 6.40%  |                                                                                                    | Acclaim (>80) = 0 points Satisfactory (70-80)= 40 points Concern (55-70) = 80 points Critical (55) = 100 points          | 100            | 6.40          | 0%                          | 100%      | 0%          | 0%             | 0%           | 0%         | 0%        | 0%                  |
| 2.1   | Year in which last CO Audit was conducted                                                                                      | 0.00%  | More recent the Audit, more the weightage. Score under 2.2 & 2.3 to be discounted based on 2.1                                                                                                    | if last audit was conducted within the last<br>3 years = 100%<br>if last audit was conducted > 3 years ago =<br>80%      |                |               |                             |           |             |                |              |            |           |                     |
| 2.2   | Rating as per the last CO audit conducted                                                                                      | 6.40%  | If rating is Unsatisfactory or (Partially Satisfactory/MI or Partially Satisfactory with HIGH recommendations = 100 points  If rating is (Partially Satisfactory/MI or Partially Satisfactory) with no HIGH recommendations or (Partially Satisfactory/SI or Satisfactory/SI) with HIGH recommendations or (Partially Satisfactory/SI or Satisfactory/SI) with no HIGH recommendations OR Fully Satisfactory/SI or Satisfactory/SI) with no HIGH recommendations OR Fully Satisfactory with MEDIUM recommendations = 40 points |                                                                                                    | 100            | 6.40          | 0%                          | 33%       | 33%         | 33%            | 0%           | 0%         | 0%        | 0%                  |

| 2.3 | Recommendatio                                                    | High (Critical)                                                                                                    | 6.40%  | >1 High (Critical) recom                                                              | mendation = 100 points                                                                                                    | 100 | 6.40 | 0%  | 33%  | 33%  | 33%  | 0%  | 0%  | 0%  | 0%  |
|-----|------------------------------------------------------------------|----------------------------------------------------------------------------------------------------|--------|---------------------------------------------------------------------------------------|----------------------------------------------------------------------------------------------------|-----|------|-----|------|------|------|-----|-----|-----|-----|
| 2.5 | ns categorized                                                   | riigii (critical)                                                                                                    | 0.4070 | 1 High (Critical) recom                                                               | •                                                                                                    | 100 | 0.40 | 070 | 3370 | 3370 | 3370 | 070 | 070 | 070 | 070 |
|     | as per priority                                                  |                                                                                                    |        | 9 , ,                                                                                 | ecommendation = 0                                                                                                    |     |      |     |      |      |      |     |     |     |     |
|     |                                                                  | Medium (Important)                                                                                                    | 3.20%  | >1, <=3 Medium (Important)<br>1 Medium (Important) rec                                | >3 Medium (Important) recommendation = 100 points >1, <=3 Medium (Important) recommendation = 80 points 1 Medium (Important) recommendation = 40 points No Medium (Important) recommendation = 0 |     |      |     | 33%  | 33%  | 33%  | 0%  | 0%  | 0%  | 0%  |
| 3.1 | Portfolio size                                                   | Total number of ongoing projects/initiatives (Overall CO i.e. including for all programme units vs VF Portfolio)                           | 1.20%  | Higher the exposure, greater the risk                                                 | 5 or greater projects = 100 points<br>3 or 4 projects = 80 points<br>1 or 2 projects = 40 points<br>No projects = 0 points                                                                       | 100 | 1.20 | 0%  | 33%  | 33%  | 33%  | 0%  | 0%  | 0%  | 0%  |
|     |                                                                  | Total budget for the last 3 years (Overall CO vs VF portfolio)                                                                             | 1.20%  | Higher the exposure, greater the risk                                                 | Value > 20 million US\$ = 100 points Value 5 to 20 million US\$ = 80 points Value >0 to 5 million US\$ = 40 points Value = 0 US\$ = 0 points                                                     | 100 | 1.20 | 0%  | 33%  | 33%  | 33%  | 0%  | 0%  | 0%  | 0%  |
| 3.2 | VF Projects<br>under<br>Implementation                           | Value of projects (in US\$)                                                                                                    | 0.80%  | Greater the value of projects, greater the risk                                       | Value > 20 million US\$ = 100 points Value 5 to 20 million US\$ = 80 points Value >0 to 5 million US\$ = 40 points Value = 0 US\$ = 0 points                                                     | 100 | 0.80 | 0%  | 33%  | 33%  | 33%  | 0%  | 0%  | 0%  | 0%  |
|     |                                                                  | Total number of projects under implementation (active portfolio)                                                                           | 0.40%  | Greater the number of projects, the larger the exposure, so greater the exposure risk | 5 or greater projects = 100 points<br>3 or 4 projects = 80 points<br>1 or 2 projects = 40 points<br>No projects = 0 points                                                                       | 100 | 0.40 | 0%  | 33%  | 33%  | 33%  | 0%  | 0%  | 0%  | 0%  |
|     |                                                                  | Total number of projects<br>managed over the last 3<br>years                                                                               | 0.40%  | Greater the number of projects, the larger the exposure, so greater the exposure risk | 12 or greater projects = 100 points >6, <=12 projects = 80 points >0 or <=6 projects = 40 points No projects = 0 points                                                                          | 100 | 0.40 | 0%  | 33%  | 33%  | 33%  | 0%  | 0%  | 0%  | 0%  |
|     | VF projects<br>under<br>development -<br>Hard pipeline           | Number of projects under<br>development (For GEF - PIF<br>approved stage up to PPG<br>Endorsement stage)                                   | 0.40%  | Greater the number of projects, the larger the exposure, so greater the exposure risk | 3 or greater projects = 100 points<br>2 or 3 projects = 80 points<br>1 or 2 projects = 40 points<br>No projects = 0 points                                                                       | 100 | 0.40 | 0%  | 33%  | 33%  | 0%   | 0%  | 0%  | 33% | 0%  |
|     |                                                                  | Estimated value of projects under development (in US\$)                                                                                    | 0.40%  | Greater the number of projects, the larger the exposure, so greater the exposure risk | Value > 15 million US\$ = 100 points Value 10 to 15 million US\$ = 80 points Value 5 to 10 million US\$ = 40 points Value < 5 million US\$ = 0 points                                            | 100 | 0.40 | 0%  | 33%  | 33%  | 0%   | 0%  | 0%  | 33% | 0%  |
|     | VF projects<br>under<br>development -<br>Soft<br>pipeline/Concep | Number of projects under<br>development (For GEF - NDA<br>request to PIF development/<br>For GCF - NDA request to FP<br>under development) | 0.00%  | Greater the number of projects, the larger the exposure, so greater the exposure risk | 3 or greater projects = 100 points<br>2 or 3 projects = 80 points<br>1 or 2 projects = 40 points<br>No projects = 0 points                                                                       | 100 | 0.00 | 0%  | 33%  | 33%  | 0%   | 0%  | 0%  | 33% | 0%  |
|     | ts & PIF under<br>development                                    | Estimated value of projects under development (in US\$)                                                                                    | 0.00%  | Greater the number of projects, the larger the exposure, so greater the exposure risk | Value > 15 million US\$ = 100 points Value 10 to 15 million US\$ = 80 points Value 5 to 10 million US\$ = 40 points Value < 5 million US\$ = 0 points                                            | 100 | 0.00 | 0%  | 33%  | 33%  | 0%   | 0%  | 0%  | 33% | 0%  |

| 4.1 | Indicative<br>estimate (US\$<br>value) of funds<br>required for the<br>development<br>the pipeline | Estimated Total funds<br>required to develop projects<br>currently in the pipeline<br>(US\$)                      | 0.0%  |                                                                                                    |                                                                                                    |     | 0.00 |     |      |     |      |    |    |    |    |
|-----|----------------------------------------------------------------------------------------------------|----------------------------------------------------------------------------------------------------|-------|----------------------------------------------------------------------------------------------------|----------------------------------------------------------------------------------------------------|-----|------|-----|------|-----|------|----|----|----|----|
| 5.1 | Number of curre<br>vacancy rate with                                                               | ntly vacant positions and the nin the CO                                                                          | 0.80% | > 0 positions = 100 points<br>No positions = 0 points                                                                                                    | > 30% vacancy = 100% weight<br>15% to 30% vacancy = 80% weight<br>>0% to 15% vacancy = 40% weight<br>0% vacancy = 0% weight                                                                                                    | 100 | 0.80 | 0%  | 0%   | 0%  | 100% | 0% | 0% | 0% | 0% |
| 5.2 | Number of curre<br>the Environment                                                                 | ntly vacant positions within<br>and Energy unit                                                                   | 0.80% | > 0 positions = 100 points<br>No positions = 0 points                                                                                                    | > 30% vacancy = 100% weight<br>15% to 30% vacancy = 80% weight<br>>0% to 15% vacancy = 40% weight<br>0% vacancy = 0% weight                                                                                                    | 100 | 0.80 | 0%  | 0%   | 0%  | 100% | 0% | 0% | 0% | 0% |
| 6.1 | Delivery                                                                                           | Total delivery for the last 3<br>years (Overall CO vs VF<br>portfolio)                                            | 2.00% | if VF Portfolio delivery value is >= 70% of Overall CO delivery = 100% if VF Portfolio delivery value is >=30% but <70% of Overall CO delivery = 90% if VF Portfolio delivery value is >=10% but <30% of Overall CO delivery = 80% if VF Portfolio delivery value < 10% of Overall CO delivery = 70% | VF Delivery budget > USD 6 million, then 100 points  USD 2.5 million < VF Delivery budget < USD 6 million, then 80 points  USD 1 million < VF Delivery rate < USD 2.5 million, then 40 points  VF Delivery budget < 1 million, then 0 points | 100 | 2.00 | 0%  | 100% | 0%  | 0%   | 0% | 0% | 0% | 0% |
|     |                                                                                                    | Delivery rate over the last 3 years (Overall CO vs VF portfolio)                                                  | 2.00% | If CO delivery rate <=60% then weightage is 100%  If CO delivery rate is > 60 and <= 80%, then weightage is 90%  If CO delivery rate is > 80%, then weightage is 80%                                                                                                    | If VF delivery rate <60% = 100  If VF delivery rate is between 60 - 75% = 80  If VF delivery rate is > 75% and <= 85% = 40  If VF delivery rate is > 85% = 0                                                                                 | 100 | 2.00 | 0%  | 100% | 0%  | 0%   | 0% | 0% | 0% | 0% |
| 6.2 | VF Portfolio                                                                                       | Number of projects with "High risks"                                                                              | 2.80% |                                                                                                    | = 100 points<br>:s = 0 points                                                                                                    | 100 | 2.80 | 25% | 25%  | 25% | 25%  | 0% | 0% | 0% | 0% |
|     | terms of risks                                                                                     | Number of projects with "Substantial risks"                                                                       | 2.40% | 3 or greater proj<br>1 or 2 projec                                                                                                    | jects = 100 points<br>ets = 80 points<br>es = 0 points                                                                                                    | 100 | 2.40 | 25% | 25%  | 25% | 25%  | 0% | 0% | 0% | 0% |
|     |                                                                                                    | Number of projects with<br>"Moderate risks"                                                                       | 1.20% | 3 or 4 projec<br>1 or 2 projec<br>No project                                                                                                    | 5 or greater projects = 100 points 3 or 4 projects = 80 points 1 or 2 projects = 30 points No projects = 0 points                                                                                                    |     | 1.20 | 25% | 25%  | 25% | 25%  | 0% | 0% | 0% | 0% |
| 6.3 | Delays and<br>Extensions                                                                           | Number of VF projects requesting extension over the last 3 years                                                  | 2.40% | 1 projects                                                                                                    | >= 2 projects = 100 points<br>1 projects = 80 points<br>No projects = 0 points                                                                                                    |     | 2.40 | 0%  | 50%  | 50% | 0%   | 0% | 0% | 0% | 0% |
|     |                                                                                                    | Number of VF projects for<br>which MTRs/Interim<br>Evaluations or TE's have been<br>delayed over the past 3 years | 2.40% | >= 2 projects = 100 points<br>1 projects = 80 points<br>No projects = 0 points                                                                                                    |                                                                                                    | 100 | 2.40 | 0%  | 50%  | 50% | 0%   | 0% | 0% | 0% | 0% |

| 6.4 | Procurement<br>Management                                                                                                    | Number of ACP and RACP cases reviewed                                                                                        | 1.20% |                                                                                                    | 0 = 100 points<br>L - 5 = 80 points                                                                                                    | 100 | 1.20 | 0% |     | 0%  | 50%  | 0% | 0%  | 0%  | 0% |
|-----|----------------------------------------------------------------------------------------------------|----------------------------------------------------------------------------------------------------|-------|----------------------------------------------------------------------------------------------------|----------------------------------------------------------------------------------------------------|-----|------|----|-----|-----|------|----|-----|-----|----|
|     |                                                                                                    |                                                                                                    |       |                                                                                                    | - 15 = 40 points                                                                                                    |     |      |    | 50% |     |      |    |     |     |    |
|     |                                                                                                    | Value of ACP and RACP cases reviewed                                                                                         | 1.20% | if value of cases is <=<br>if value of cases is US\$                                                                                                    | US\$ 0 = 100 points<br>US\$ 1 mn = 80 points<br>5 1 - 10 mn = 40 points<br>== US\$ 10 = 0 points                                                                                                   | 100 | 1.20 | 0% | 50% | 0%  | 50%  | 0% | 0%  | 0%  | 0% |
|     |                                                                                                    | % of ACP and RACP cases approved                                                                                             | 1.20% | If % cases approved i<br>If % cases approved is 60'<br>If % cases approved is 80'                                                                        | If % cases approved is <=60% = 100 points  If % cases approved is 60% and <= 80% = 80 points  If % cases approved is 80% and <= 90% = 40 points  If % cases approved is 90% and <= 100% = 0 points |     |      | 0% | 50% | 0%  | 50%  | 0% | 0%  | 0%  | 0% |
|     | Average Quality Rating of ACP and RACP cases over the last 3 years  Average Quality Rating of If average quality <= 60% = 100 points If average quality >60%, <= 80% = 80 points If average quality >80%, <= 90% = 40 points If average quality is >90%, <= 100% = 0 points |                                                                                                    |       |                                                                                                    |                                                                                                    | 100 | 1.20 | 0% | 50% | 0%  | 50%  | 0% | 0%  | 0%  | 0% |
| 7.1 | Quality rating of<br>Reporting and<br>Evaluation<br>reports                                                                                                    | Percentage of Terminal<br>Evaluations of VF projects<br>submitted in the last 3 years<br>with a quality rating of HS or<br>S | 1.60% |                                                                                                    | If <=75% of total TEs are rated as Highly Satisfactory or Satisfactory = 100  If > 75% of total TEs are rated as Highly Satisfactory or Satisfactory = 0                                           |     |      |    | 0%  | 0%  | 100% | 0% | 0%  | 0%  | 0% |
|     |                                                                                                    | Percentage of<br>PIRs/APRs/PPRs of VF<br>projects submitted in the last<br>3 years with a quality rating<br>of HS or S       | 1.60% |                                                                                                    | ed as Highly Satisfactory or Satisfactory =<br>00<br>d as Highly Satisfactory or Satisfactory = 0                                                                                                  | 100 | 1.60 | 0% | 0%  | 0%  | 100% | 0% | 0%  | 0%  | 0% |
| 7.2 | Monitoring and follow-up actions                                                                                                    | Number of evaluations completed in ERC without management responses                                                          | 0.80% | if % of cases is > 10%<br>if % of cases is >0%                                                                                                    | 25% = 100 points<br>6, <=25% = 80 points<br>, <=10% = 40 points<br>is 0 = 0 points                                                                                                    | 100 | 0.80 | 0% | 0%  | 0%  | 100% | 0% | 0%  | 0%  | 0% |
|     |                                                                                                    | Number of overdue key actions planned in ERC                                                                                 | 0.80% | if % of cases is > 10%<br>if % of cases is >0%                                                                                                    | 25% = 100 points<br>6, <=25% = 80 points<br>, <=10% = 40 points<br>is 0 = 0 points                                                                                                    | 100 | 0.80 | 0% | 0%  | 0%  | 100% | 0% | 0%  | 0%  | 0% |
| 7.3 | Segregation<br>between<br>Oversight and<br>Execution<br>functions                                                                                                    | Number of staff involved in<br>providing oversight as well as<br>execution support for the<br>same project                   | 4.00% | If # of staff is > 0 = 100 points<br>if # of staff is 0 = 0 points                                                                                       |                                                                                                    | 100 | 4.00 | 0% | 0%  | 0%  | 50%  | 0% | 50% | 0%  | 0% |
| 7.4 | HACT Micro-<br>assessments                                                                                                    | Break-up of Micro-<br>assessments carried out for<br>Government vs NGOs                                                      | 0.00% | If # of HACT assessments is <= 5 = 10 points if # of cases is > 5, <=15 = 7 points if # of cases is >15, <=25 = 3 points if # of cases is >25 = 0 points | If # of HACT assessments is <= 5 = 10 points if # of cases is > 5, <=15 = 7 points if # of cases is >15, <=25 = 3 points if # of cases is >25 = 0 points                                           | 100 | 0    | 0% | 25% | 25% | 25%  | 0% | 0%  | 25% | 0% |

|                                                                                                    | Number of Partners with<br>Significant/High, Moderate<br>or Low risk ratings                                                                                                    | 1.60%                                                                                                    | If # of partners<br>if # of partners is                                                                                                    | If # of partners is > 2 = 100 points if # of partners is 1 to 2 = 80 points                                                                                                    |                                                                                                    | 1.60                                                                                                    | 0%                                                                | 20%                                                                                                    | 20%                                                                                                    | 20%                                                                                                    | 20%                                            | 0%                                             | 20%                                                                                                    | 0%                                                                                                    |
|----------------------------------------------------------------------------------------------------|----------------------------------------------------------------------------------------------------|----------------------------------------------------------------------------------------------------|----------------------------------------------------------------------------------------------------|----------------------------------------------------------------------------------------------------|----------------------------------------------------------------------------------------------------|----------------------------------------------------------------------------------------------------|-------------------------------------------------------------------|----------------------------------------------------------------------------------------------------|----------------------------------------------------------------------------------------------------|----------------------------------------------------------------------------------------------------|------------------------------------------------|------------------------------------------------|----------------------------------------------------------------------------------------------------|----------------------------------------------------------------------------------------------------|
| 0.80%                                                                                                    |                                                                                                    | Moder<br>If # of partners is<br>if # of partners is<br>if # of partners is                                                                                                    | Moderate Risk:  If # of partners is > 10 = 100 points  if # of partners is > 5, <=10 = 80 points  if # of partners is >1, <=5 = 40 points                                                                                                    |                                                                                                    |                                                                                                    | 0%                                                                                                    | 20%                                                               | 20%                                                                                                    | 20%                                                                                                    | 20%                                                                                                    | 0%                                             | 20%                                            | 0%                                                                                                    |                                                                                                    |
|                                                                                                    | 0.40%  Low risk:  If # of partners is > 25 = 100 points  if # of partners is > 10, <=25 = 80 points  if # of partners is >1, <=10 = 40 points  if # of partners is 0 = 0 points  |                                                                                                    | 100                                                                                                    | 0.40                                                                                                    | 0%                                                                                                    | 20%                                                                                                    | 20%                                                               | 20%                                                                                                    | 20%                                                                                                    | 0%                                                                                                    | 20%                                            | 0%                                             |                                                                                                    |                                                                                                    |
| Assurance<br>Activities                                                                                                    | Number of Spot Checks<br>(planned vs completed)                                                                                                    | 1.60%                                                                                                    | If planned (minus) completed is > 3 = 100 points  if planned (minus) completed is 2 or 3 = 80 points  if # of partners is =1, then 40 points  if # of partners is 0 = 0 points                                                                                                    |                                                                                                    | 100                                                                                                    | 1.60                                                                                                    | 0%                                                                | 20%                                                                                                    | 20%                                                                                                    | 20%                                                                                                    | 0%                                             | 20%                                            | 20%                                                                                                    | 0%                                                                                                    |
|                                                                                                    | Number of Programme visits (planned vs completed)                                                                                                    | 1.60%                                                                                                    | If planned (minus) completed is > 3 = 100 points if planned (minus) completed is 2 or 3 = 80 points if # of partners is =1, then 40 points if # of partners is 0 = 0 points                                                                                                    |                                                                                                    | 100                                                                                                    | 1.60                                                                                                    | 0%                                                                | 20%                                                                                                    | 20%                                                                                                    | 20%                                                                                                    | 0%                                             | 20%                                            | 20%                                                                                                    | 0%                                                                                                    |
|                                                                                                    | Number of Audits (planned vs completed)                                                                                                    | 1.60%                                                                                                    | If planned (minus) completed is > 3 = 100 points if planned (minus) completed is 2 or 3 = 80 points if # of partners is = 1, then 40 points if # of partners is 0 = 0 points                                                                                                    |                                                                                                    | 100                                                                                                    | 1.60                                                                                                    | 0%                                                                | 20%                                                                                                    | 20%                                                                                                    | 20%                                                                                                    | 0%                                             | 20%                                            | 20%                                                                                                    | 0%                                                                                                    |
| Cash<br>Management                                                                                                    | Level of overdue NEX<br>Advances (Over 6 months)                                                                                                    | 0.40%                                                                                                    | If CRITICAL<br>If CONCERI                                                                                                    | = 100 points<br>N = 80 points                                                                                                    | 100                                                                                                    | 0.40                                                                                                    | 0%                                                                | 33%                                                                                                    | 33%                                                                                                    | 33%                                                                                                    | 0%                                             | 0%                                             | 0%                                                                                                    | 0%                                                                                                    |
| Social an Environmental Compliance unit (SECU) procedures                                                                        | Number of projects with active SECU cases for which investigation is underway                                                                                                    | 3.20%                                                                                                    |                                                                                                    | If # of projects with cases >= 1 = 100 points  If no projects with cases = 0 points                                                                                                    |                                                                                                    | 2.40                                                                                                    | 50%                                                               | 0%                                                                                                    | 0%                                                                                                    | 0%                                                                                                    | 0%                                             | 0%                                             | 50%                                                                                                    | 0%                                                                                                    |
| Stakeholder<br>Response<br>Mechanisms<br>(SRM)<br>procedures                                                                     | Number of projects with active SRM cases for which investigation is underway                                                                                                    | 3.20%                                                                                                    | If # of projects with cases >=1 = 100 points If no projects with cases = 0 points                                                                                                    |                                                                                                    | 100                                                                                                    | 2.40                                                                                                    | 50%                                                               | 0%                                                                                                    | 0%                                                                                                    | 0%                                                                                                    | 0%                                             | 0%                                             | 50%                                                                                                    | 0%                                                                                                    |
| 2(b): CO INPUTS                                                                                                    |                                                                                                    |                                                                                                    |                                                                                                    |                                                                                                    |                                                                                                    | 10.00                                                                                                    |                                                                   |                                                                                                    |                                                                                                    |                                                                                                    |                                                |                                                |                                                                                                    |                                                                                                    |
| Within the overall CO programme portfolio (Vertical Funds & Others) what are the key challenges faced by the CO that potentially |                                                                                                    | 1.00%                                                                                                    | If only one Risk selected then 100 point<br>If two Risks selected then 50 points each<br>If three Risks selected then 33.33 points                                                                                                    | If significance is Substantial = weightage is 100% If significance is High = weightage is 80%                                                                                                    | 100                                                                                                    | 0.33                                                                                                    | Í                                                                 |                                                                                                    |                                                                                                    | •                                                                                                    |                                                |                                                | •                                                                                                    |                                                                                                    |
|                                                                                                    | Cash Management  Social an Environmental Compliance unit (SECU) procedures Stakeholder Response Mechanisms (SRM) procedures  2(b): CO INPUTS  Within the overa (Vertical Funds 8 | Assurance Activities  Number of Spot Checks (planned vs completed)  Number of Programme visits (planned vs completed)  Number of Audits (planned vs completed)  Number of Audits (planned vs completed)  Level of overdue NEX Management  Social an Environmental Compliance unit (SECU) procedures  Stakeholder Response Mechanisms (SRM) procedures  Z(b): CO INPUTS  Within the overall CO programme portfolio (Vertical Funds & Others) what are the key | Assurance Activities  Number of Spot Checks (planned vs completed)  Number of Programme visits (planned vs completed)  Number of Audits (planned vs completed)  Number of Audits (planned vs completed)  Level of overdue NEX Advances (Over 6 months)  Social an Environmental Compliance unit (SECU) procedures  Stakeholder Response Mechanisms (SRM) procedures  Z(b): CO INPUTS  Within the overall CO programme portfolio (Vertical Funds & Others) what are the key  1.60%  0.40%  3.20% 3.20% 3.20% 3.20% 3.20% 3.20% 3.20% 3.20% 3.20% 3.20% 3.20% | Significant/High, Moderate or Low risk ratings    Significant/High, Moderate or Low risk ratings   If # of partners if # # of partners if # of partners is   if # of partners is   if # of partners is | Significant/High, Moderate or Low risk ratings   If # of partners is 1 to 2 = 80 points   if # of partners is 2 = 100 points   if # of partners is 0 = 0 points   if # of partners is 0 = 0 p | Significant/High, Moderate or Low risk ratings   If # of partners is 2 ≥ 5 = 100 points   if # of partners is 0 = 0 points   100   If # of partners is 0 = 0 points   100   If # of partners is 0 = 0 points   100   If # of partners is 0 = 0 points   100   If # of partners is 0 = 0 points   100   If of partners is 0 = 0 points   100   If of partners is 0 = 0 points   100   If of partners is 0 = 0 points   100   If of partners is 0 = 0 points   100   If of partners is 0 = 0 points   100   If of partners is 0 = 0 points   100   If of partners is 0 = 0 points   100   100   100   100   100   100   100   100   100   100   100   100   100   100   100   100   100   100   100   100   100   100   100   100   100   100   100   100   100   100   100   100   100   100   100   100   100   100   100   100   100   100   100   100   100   100   100   100   100   100   100   100   100   100   100   100   100   100   100   100   100   100   100   100   100   100   100   100   100   100   100   100   100   100   100   100   100   100   100   100   100   100   100   100   100   100   100   100   100   100   100   100   100   100   100   100   100   100   100   100   100   100   100   100   100   100   100   100   100   100   100   100   100   100   100   100   100   100   100   100   100   100   100   100   100   100   100   100   100   100   100   100   100   100   100   100   100   100   100   100   100   100   100   100   100   100   100   100   100   100   100   100   100   100   100   100   100   100   100   100   100   100   100   100   100   100   100   100   100   100   100   100   100   100   100   100   100   100   100   100   100   100   100   100   100   100   100   100   100   100   100   100   100   100   100   100   100   100   100   100   100   100   100   100   100   100   100   100   100   100   100   100   100   100   100   100   100   100   100   100   100   100   100   100   100   100   100   100   100   100   100   100   100   100   100   100   100   100   100   100   100   100   100   100   100   100   100 | Significant/High, Moderate   If # of partners is > 2 = 100 points | Significant/High, Moderate   Or Low risk ratings   Or Low risk ratings   Or Or Or Complete   Or Low risk ratings   Or Low risk ratings   Or Or Or Complete   Or Complete   Or Complete   Or Complete   Or Complete   Or Or Complete   Or Or Complete   Or Or Complete   Or Or Or Complete   Or Or Or Complete   Or Or Or Complete   Or Or Or Or Complete   Or Or Or Or Complete   Or Or Or Or Complete   Or Or Or Or Or Complete   Or Or Or Or Or Complete   Or Or Or Or Or Or Or Or Or Or Or Or Or | Significant/High, Moderate   Or Low risk ratings   If # of partners is 1 to 2 = 80 points   If # of partners is 1 to 2 = 80 points   If # of partners is 1 to 2 = 80 points   If # of partners is 1 to 2 = 80 points   If # of partners is 1 to 2 = 80 points   If # of partners is 2 = 0 points   If # of partners is 2 = 0 points   If # of partners is 2 = 0 points   If # of partners is 2 = 0 points   If # of partners is 2 = 0 points   If # of partners is 2 = 0 points   If # of partners is 2 = 0 points   If # of partners is 2 = 0 points   If # of partners is 2 = 0 points   If # of partners is 2 = 0 points   If # of partners is 2 = 0 points   If # of partners is 2 = 0 points   If # of partners is 2 = 0 points   If # of partners is 2 = 0 = 0 points   If # of partners is 2 = 0 = 0 points   If # of | Significant/High, Moderate of Low risk ratings   If # of partners is 1 to 2 = 80 points   If # of partners is 1 to 2 = 80 points   If # of partners is 1 to 2 = 80 points   If # of partners is 1 to 2 = 80 points   If # of partners is 1 to 2 = 80 points   If # of partners is 2 to 3 = 90 points   If # of partners is 2 to 3 = 90 points   If # of partners is 2 to 3 = 90 points   If # of partners is 2 to 3 = 90 points   If # of partners is 2 to 3 = 80 points   If # of partners is 2 to 3 = 80 points   If # of partners is 2 to 3 = 80 points   If # of partners is 2 to 3 = 80 points   If # of partners is 2 to 4 points   If # of partners is 2 to 4 points   If # of partners is 2 to 4 points   If # of partners is 2 to 4 points   If # of partners is 2 to 4 points   If # of partners is 2 to 4 points   If # of partners is 2 to 4 points   If # of partners is 2 to 4 points   If # of partners is 2 to 4 points   If # of partners is 2 to 3 = 100 points   If # of partners is 2 to 4 points   If # of partners is 2 to 3 = 100 points   If # of partners is 2 to 4 points   If # of partners is 2 to 4 points   If # of partners is 2 to 3 = 100 points   If # of partners is 2 to 3 = 100 points   If # of partners is 2 | Significant/High, Moderate or Low risk ratings | Significant/High, Moderate or Low risk ratings | Significant/High, Moderate   If # of partners is 10 ≥ 2 = 100 points   If # of partners is 10 ≥ 2 = 100 points   If # of partners is 10 = 2 = 100 points   If # of partners is 10 = 2 = 100 points   If # of partners is 10 = 2 = 100 points   If # of partners is 10 = 2 = 100 points   If # of partners is 10 = 2 = 100 points   If # of partners is 2 = 3 = 100 points   If # of partners is 2 = 3 = 100 points | Significant/High, Moderate or Low risk ratings   If # of partners is 10 = 0 points   If # of partners is 10 = 0 points   If # of partners is 10 = 0 points   If # of partners is 10 = 0 points   If # of partners is 10 = 0 points   If # of partners is 10 = 0 points   If # of partners is 10 = 0 points   If # of partners is 2, <=5 = 40 points   If # of partners is 2, <=5 = 40 points   If # of partners is 2, <=5 = 30 points   If # of partners is 2, <=5 = 30 points   If # of partners is 2, <=5 = 30 points   If # of partners is 2, <=5 = 30 points   If # of partners is 2, <=6 = 40 points   If # of partners is 2, <=6 = 40 points   If # of partners is 3, <=6 = 40 points   If # of partners is 3, <=6 = 40 points   If # of partners is 3 |

|   | create hurdles for providing effective oversight? How significant is the challenge?                                                                                                    |       |                                                                                                    |                                           | 50%  If significance is Low = weightage is 30%  If significance is N.A = weightage is 0%                                                                                                    |     | 0.33 | Dyn | amic c | ategor | y selec | tion ba | ised or | n respo | nse |
|---|----------------------------------------------------------------------------------------------------|-------|----------------------------------------------------------------------------------------------------|-------------------------------------------|----------------------------------------------------------------------------------------------------|-----|------|-----|--------|--------|---------|---------|---------|---------|-----|
| 2 | The total indicative cost of developing the current pipeline projects is "USD XXX".  a) Can the CO indicate if adequate funds have been earmarked and/or identified to develop the current pipeline?  b) Tentatively how much of the shortfall is the CO in a position to cover?                                                                                | 0.40% | If No = 10<br>If Yes = 0                                                                                                  |                                           | If deficit >75% = 10 points  If deficit >50%, <=75% = 8 points  If deficit >25%, <=50% = 5 points  If deficit <=25% = 3 points                                                                                                    | 100 | 0.40 | 0%  | 0%     | 0%     | 50%     | 0%      | 0%      | 50%     | 0%  |
| 3 | UNDP TRAC resources are typically used to cover funds required for developing the planned pipeline of VF project. Please indicate if  a) In addition to UNDPs TRAC resources, is the CO in a position to mobilize project development funds from other sources?  b) How would you rate the likelihood of effectively utilizing this as a channel for financing? | 0.40% | If No = 10<br>If Yes = 0                                                                                                  |                                           | If N.A = 10 points If Unlikely = 8 points If Likely = 5 points If Highly Likely = 3 points                                                                                                    | 100 | 0.40 | 0%  | 0%     | 0%     | 50%     | 0%      | 0%      | 50%     | 0%  |
| 4 | The Auto-generated section shows some vacancy rate within the CO.  (a) Are there any open positions deliberately created by the CO (for future use) that may be contributing to the high vacancy rate?  (b) Is recruitment underway or advertised for the positions that are currently vacant?                                                                  | 0.40% | Data for Overall CO:  If Vacancies >0, Rate >30% = 100%  If Vacancies >0, Rate >0 but <=30% = 75%  If Vacancies is 0 = 0% | If Vacan<br>If Vacan<br>2(b)4<br>If Vacan | ta for Energy and Environment unit: ncies >0, Rate >30% then if 2(b)4(a) is No and 4(b) is No = 100 cies >0, Rate >30%, and 2(b)4(a) is Yes and c(b) is No or (a) is No and (b) is Yes = 80 cies >0, Rate >0% but <=30% and (a) is Yes (b) is No or (a) is No and (b) is Yes = 40 If Vacancies is 0 = 0 | 100 | 0.40 | 0%  | 0%     | 0%     | 100%    | 0%      | 0%      | 0%      | 0%  |
| 5 | a) How would you rate the workload of the current TECHNICAL or SPECIALIST STAFF within the CO for providing 'Oversight' for the vertical fund projects?                                                                                                    | 0.40% |                                                                                                    | if Substa                                 | n = 100<br>ntial = 80<br>rate = 40<br>r N.A = 0                                                                                                    | 100 | 0.40 | 0%  | 0%     | 0%     | 100%    | 0%      | 0%      | 0%      | 0%  |
|   | b) How would you rate the workload of OPERATIONS STAFF within the CO for providing 'Oversight' for the vertical fund projects Operations Staff include: staff in the Procurement, Finance, HR, Admin, Logistics and Travel, etc.                                                                                                    | 0.40% |                                                                                                    | if Substa                                 | n = 100<br>ntial = 80<br>rate = 40<br>r N.A = 0                                                                                                    | 100 | 0.40 | 0%  | 0%     | 0%     | 100%    | 0%      | 0%      | 0%      | 0%  |
| 6 | (a) Has the CO in the past year faced any difficulties in sourcing expertise (local or international) needed to engage project development teams?  (The Team would typically include Project                                                                                                    | 0.40% | If No = 0<br>If Yes = 100                                                                                                 |                                           | If only one Reason selected then 100%<br>weightage<br>If two Reasons selected then 50%<br>weightage                                                                                                    | 100 | 0.13 |     |        |        | y selec |         |         | •       |     |

|         | Decelerated and a climate Found                     |        | T                                         | If the confidence of the confidence and all the confidence of the confidence of the |     | 0.43 | -   |          |        | 1       | Caralla a |         |       |      |
|---------|-----------------------------------------------------|--------|-------------------------------------------|----------------------------------------------------------------------------------------------------|-----|------|-----|----------|--------|---------|-----------|---------|-------|------|
|         | Development Lead, such as Climate Expert,           |        |                                           | If three Reasons selected then 33.33%                                                                                                    |     | 0.13 | Dyn | amic c   | ategor | y selec | tion ba   | isea on | respo | nse  |
|         | Safeguards Specialist, Gender Specialist,           |        |                                           | weightage                                                                                                    |     |      |     |          |        |         |           |         |       |      |
|         | Economist, Financial Appraisal Specialist,          |        |                                           |                                                                                                    |     |      |     |          |        |         |           |         |       |      |
|         | Private Sector Analyst, as appropriate)             |        |                                           |                                                                                                    |     |      |     |          |        |         |           |         |       |      |
|         | (b) If 'Yes', Can you please indicate the           |        |                                           |                                                                                                    |     |      |     |          |        |         |           |         |       |      |
|         | underlying reasons for the difficulties faced?      |        |                                           |                                                                                                    |     |      |     |          |        |         |           |         |       |      |
| 7       | Within the CO's current VF portfolio, over the      | 1.00%  | if sum of 6.3 = 0, then 0                 | If only one Reason selected then 100%                                                                                                    | 100 | 0.33 | Dyn | amic c   | ategor | y selec | tion ba   | sed on  | respo | nse  |
|         | past 3 years XX projects have requested             |        | if sum =1, 40                             | weightage                                                                                                    |     | 0.33 | Dyn | amic c   | ategor | y selec | tion ba   | sed on  | respo | nse  |
|         | extensions and evaluations (i.e. Mid-               |        | if sum >1, <=3, 80                        | If two Reasons selected then 50%                                                                                                    |     | 0.33 | Dyn | amic c   | ategor | y selec | tion ba   | sed on  | respo | nse  |
|         | term/Interim or Terminal Evaluations) for XX        |        | If Sum >3, then 100                       | weightage                                                                                                    |     |      |     |          |        |         |           |         |       |      |
|         | projects have been delayed. Can you please          |        |                                           | If three Reasons selected then 33.33%                                                                                                    |     |      |     |          |        |         |           |         |       |      |
|         | select the underlying reasons for requesting        |        |                                           | weightage                                                                                                    |     |      |     |          |        |         |           |         |       |      |
|         | the extension and/or delays?                        |        |                                           |                                                                                                    |     |      |     |          |        |         |           |         |       |      |
| 8       | What are the key challenges faced in                | 1.20%  | If only one Risk selected then 100 point  | If significance is Substantial = weightage is                                                                                                    | 100 | 0.33 | Dvn | amic c   | ategor | y selec | tion ba   | sed on  | respo | nse  |
|         | performing oversight of VF projects? (select up     |        | If two Risks selected then 50 points each | 100%                                                                                                    |     |      | ,   |          | 0 -    | ,       |           |         |       |      |
|         | to 3 key challenges). How significant is the a      |        | If three Risks selected then 33.33 points | If significance is High = weightage is 80%                                                                                                    |     |      |     |          |        |         |           |         |       |      |
|         | risk posed by these challenges?                     |        | each                                      | If significance is Moderate = weightage is                                                                                                    |     | 0.33 | Dvn | amic c   | ategor | y selec | tion ba   | sed on  | respo | nse  |
|         | risk posed by these challenges:                     |        | Cacii                                     | 50%                                                                                                    |     | 0.55 | D y | arriic c | ассьоі | , seice |           | sea or  | ГСЭРС | 1130 |
|         |                                                     |        |                                           | If significance is Low = weightage is 30%                                                                                                    |     |      |     |          |        |         |           |         |       |      |
|         |                                                     |        |                                           |                                                                                                    |     | 0.33 | Dyn | amic c   | ategor | y selec | tion ha   | sed on  | rocno | nce  |
|         |                                                     |        |                                           | If significance is N.A = weightage is 0%                                                                                                    |     |      |     |          |        |         |           |         |       |      |
| 9       | What is the level of engagement of the Senior       | 0.80%  | 0.0                                       | ed = 100 points                                                                                                    | 100 | 0.80 | 0%  | 0%       | 100%   | 0%      | 0%        | 0%      | 0%    | 0%   |
|         | Management in providing oversight to VF             |        |                                           | = 80 points                                                                                                    |     |      |     |          |        |         |           |         |       |      |
|         | projects over the last 3 years?                     |        | If Moderate                               | e = 60 points                                                                                                    |     |      |     |          |        |         |           |         |       |      |
|         |                                                     |        |                                           | = 40 points                                                                                                    |     |      |     |          |        |         |           |         |       |      |
|         |                                                     |        | If High =                                 | 20 points                                                                                                    |     |      |     |          |        |         |           |         |       |      |
|         |                                                     |        | If Very                                   | High = 0                                                                                                    |     |      |     |          |        |         |           |         |       |      |
| 10      | In the last one year how many missions/field        | 0.40%  | No missions                               | = 100 points                                                                                                    | 100 | 0.40 | 0%  | 0%       | 100%   | 0%      | 0%        | 0%      | 0%    | 0%   |
|         | visits were conducted by CO Programme staff         |        | 1 or 2 missio                             | ns = 80 points                                                                                                    |     |      |     |          |        |         |           |         |       |      |
|         | to fulfil oversight functions?                      |        | 3 or 4 missio                             | ns = 40 points                                                                                                    |     |      |     |          |        |         |           |         |       |      |
|         | -If more than one CO staff on the same              |        |                                           | ssions = 0 points                                                                                                    |     |      |     |          |        |         |           |         |       |      |
|         | mission, it should be counted as 1 mission          |        | 5 of greater in                           | sololis o politic                                                                                                    |     |      |     |          |        |         |           |         |       |      |
|         | -If CO staff are visiting two VF projects at the    |        |                                           |                                                                                                    |     |      |     |          |        |         |           |         |       |      |
|         | same time this can be counted as 2 missions         |        |                                           |                                                                                                    |     |      |     |          |        |         |           |         |       |      |
|         | -If CO staff are visiting several project sites for |        |                                           |                                                                                                    |     |      |     |          |        |         |           |         |       |      |
|         | = ; -                                               |        |                                           |                                                                                                    |     |      |     |          |        |         |           |         |       |      |
|         | the same project it should be counted as 1          |        |                                           |                                                                                                    |     |      |     |          |        |         |           |         |       |      |
| <u></u> | mission                                             | 0.0007 |                                           | 100                                                                                                    | 100 | 0.00 | 00/ | 2501     | 2501   | 20/     | 2501      | 00/     | 2501  | 20/  |
| 11      | Do any fully NIM projects within the CO's           | 0.80%  |                                           | s = 100                                                                                                    | 100 | 0.80 | 0%  | 25%      | 25%    | 0%      | 25%       | 0%      | 25%   | 0%   |
|         | active portfolio in REALITY need to be provided     |        | If N                                      | o = 0                                                                                                    |     |      |     |          |        |         |           |         |       |      |
|         | "execution support" despite being fully NIM? If     |        |                                           |                                                                                                    |     |      |     |          |        |         |           |         |       |      |
|         | yes, how many such projects are there?              |        |                                           |                                                                                                    |     |      |     |          |        |         |           |         |       |      |
| 12      | Is it possible that the execution support           | 0.40%  |                                           | 100 points                                                                                                    | 100 | 0.40 | 0%  | 25%      | 25%    | 0%      | 25%       | 0%      | 25%   | 0%   |
|         | requested by the IP can be provided by              |        | If DIFFICUL                               | T = 60 points                                                                                                    |     |      |     |          |        |         |           |         |       |      |
|         | another external and/or local agent/service         |        | If YES =                                  | 0 points                                                                                                    |     |      |     |          |        |         |           |         |       |      |
|         | provider instead of UNDP? If yes, how likely?       |        |                                           |                                                                                                    |     |      |     |          |        | 1       |           |         |       |      |

| 13  | Have any of the current partners engaged in project been identified as High/Substantial Risk as per the PCAT assessment? If Yes, how many such partners are there?                                                                                                    | 0.80% |                                                                                                  | Yes = 100<br>If No = 0                                                                                                    | 100 | 0.80 | 0%  | 25%    | 25%    | 0%      | 25%     | 0%      | 25%     | 0%   |
|-----|----------------------------------------------------------------------------------------------------|-------|--------------------------------------------------------------------------------------------------|----------------------------------------------------------------------------------------------------|-----|------|-----|--------|--------|---------|---------|---------|---------|------|
| 14  | , .                                                                                                    | 1.20% | If No = 100<br>If Yes = 0                                                                        |                                                                                                    |     | 1.20 | 33% | 0%     | 0%     | 0%      | 0%      | 33%     | 33%     | 0%   |
| STE | P 3(a): DESK OFFICER INPUTS                                                                                                    |       |                                                                                                  |                                                                                                    |     | 2.40 |     |        |        |         |         |         |         |      |
| 1   | a) a) Does the CO have any VF project(s) identified as high-risk by the Regional Bureau? b) If the response to (a) is 'Yes', then what are the categories of high risks are identified by the either the CO, NCE unit or Regional Bureau? (Choose up to three options from the list)                                                                                                    | 0.40% | If Yes = 100 points<br>If No = 0                                                                 | If 1 Option selected Risk selected is assigned 100% If 2 Options selected Risk selected is assigned 50% If 3 Options selected Risk selected is assigned 33.33%     | 100 | 0.40 | Dyn | amic c | ategor | y selec | tion ba | ised or | ı respo | inse |
|     | c) If the response to (a) is 'Yes', Has a risk mitigation/management strategy, agreed with and monitored by the Regional Bureau, been developed by the CO for the high risks identified for VF projects under 1a and 1b?                                                                                                    | 0.40% |                                                                                                  | Yes = 100<br>If No = 0                                                                                                    | 100 | 0.40 | 0%  | 0%     | 0%     | 100%    | 0%      | 0%      | 0%      | 0%   |
| 2   | a) Is the CO undergoing/experiencing any significant change or have there been any significant changes over the past 12 months in relation to the Country Office or Country? b) If response (a) above is 'Yes', can you please specify if the potential impact of the changes experienced or being experienced (i.e. Short-term i.e. up to 3 months, Medium-Term i.e. < 1 year, Long-Term i.e. > 1 year)? (c) If response (a) above is 'Yes', can you please select the aspect(s) that are triggering the significant change? (choose up to three options from the list) | 0.80% | a) If Yes = 100 points If No = 0 b) If Long-term = 100% If Medium-Term = 80% If Short-term = 40% | (c) If 1 Option selected Risk selected is assigned 100% If 2 Options selected Risk selected is assigned 50% If 3 Options selected Risk selected is assigned 33.33% | 100 | 0.80 | Dyn | amic c | ategor | y selec | tion ba | ased or | n respo | inse |

| 3    | a) Has there been any need to undertake troubleshooting missions to manage quality                                                                                                    | 0.80% | If Yes = 100 points<br>If No = 0                                                                              | If No = 0 assigned 100%                                                                                                    |     |      | Dynamic category selection based on response  Dynamic category selection based on response |     |    |         |    |    |    |    |  |  |  |
|------|----------------------------------------------------------------------------------------------------|-------|----------------------------------------------------------------------------------------------------|----------------------------------------------------------------------------------------------------|-----|------|--------------------------------------------------------------------------------------------|-----|----|---------|----|----|----|----|--|--|--|
|      | assurance risks in relation to the CO's programme portfolio over the past year? b) If Yes, can you select for what reason(s)? (choose up to three reasons)                                                                                                    |       | If 2 Options selected Risk selected is assigned 50% If 3 Options selected Risk selected is assigned 33.33%    |                                                                                                    |     |      |                                                                                            |     |    | y selec |    |    |    |    |  |  |  |
| STEP | 3(b): MPSU INPUTS                                                                                                    |       |                                                                                                    |                                                                                                    |     |      |                                                                                            |     |    |         |    |    |    |    |  |  |  |
| 1    | (a) For how many projects within its VF portfolio has the CO submitted Multi-year budgets? (b) How would you rate the general quality of the Multi-year Budgets and AWPs submitted by the CO?                                                                                                    | 0.40% | If None = 10 If Less than half = 8 If approx. half of the projects = 6 If Majority of projects = 3 If All = 0 | If Low = 10 points If Average = 5 points If High = 3 points                                                                                        | 100 | 0.40 | 0%                                                                                         | 50% | 0% | 50%     | 0% | 0% | 0% | 0% |  |  |  |
| 2    | What is generally the clearance rate of "budget exceptions" within the VF portfolio of the CO?                                                                                                    | 0.40% | If Low = 100 points<br>If Average = 50 points<br>If High = 0 points                                           |                                                                                                    | 100 | 0.40 | 0%                                                                                         | 50% | 0% | 50%     | 0% | 0% | 0% | 0% |  |  |  |
| 4    | How would you rate the general quality of Justifications provided by CO in case of budget deviations, exceptions and/or reallocation?                                                                                                    | 0.40% | If Average                                                                                                    | If Low = 100 points If Average = 50 points If High = 0 points                                                                                      |     | 0.40 | 0%                                                                                         | 50% | 0% | 50%     | 0% | 0% | 0% | 0% |  |  |  |
| 3    | How would you rate the CO in terms of completeness and accuracy of Altas budget data recording?                                                                                                    | 0.40% | If Low = 100 points<br>If Average = 50 points<br>If High = 0 points                                           |                                                                                                    |     | 0.40 | 0%                                                                                         | 50% | 0% | 50%     | 0% | 0% | 0% | 0% |  |  |  |
| 5    | Are budget revision/annual work plans proposed in compliance with donor requirements (GEF/GCF/AF policy requirements)?                                                                                                    | 0.40% | If Yes = 0<br>If No = 100                                                                                     |                                                                                                    | 100 | 0.40 | 0%                                                                                         | 50% | 0% | 50%     | 0% | 0% | 0% | 0% |  |  |  |
| 6    | Does the CO have outstanding and/or incorrectly closed development projects                                                                                                    | 0.40% |                                                                                                    | s = 100<br>No = 0                                                                                                    | 100 | 0.40 | 0%                                                                                         | 50% | 0% | 50%     | 0% | 0% | 0% | 0% |  |  |  |
| STEP | 3(c): RBM INPUTS                                                                                                    |       |                                                                                                    |                                                                                                    |     | 2.40 |                                                                                            |     |    |         |    |    |    |    |  |  |  |
| 1    | a) Are there any reasons, in your opinion, why the CO may not in a position to oversee the SES risks of an additional VF project? b) If response to a) is "Yes", please indicate if the underlying reasons are Temporary (i.e. triggered in response specifically to address prevalent situations) or Systemic (inherently chronic or long term) in nature | 0.80% | If Yes = 100<br>If No = 0                                                                                     | - If underlying reasons are "Systemic" =                                                                                                    | 100 | 0.80 | 100%                                                                                       | 0%  | 0% | 0%      | 0% | 0% | 0% | 0% |  |  |  |
| 2    | a) Is the CO receiving support to strengthen their capacity to oversee SES? b) If the response to a) is "Yes", then to what degree of support is being provided to the CO's to oversee SES risks?                                                                                                    | 0.80% | If Yes = 100<br>If No = 0                                                                                     | If level of support provided is Substantial = weightage 100% If level of support provided is High = 80% If level of support provided is Moderate = | 100 | 0.80 | 100%                                                                                       | 0%  | 0% | 0%      | 0% | 0% | 0% | 0% |  |  |  |

| <u> </u> |                                                    |        |                               | 60%                                       | 1   |      |                                              |          |        |         |          |         | 1      | T     |
|----------|----------------------------------------------------|--------|-------------------------------|-------------------------------------------|-----|------|----------------------------------------------|----------|--------|---------|----------|---------|--------|-------|
|          |                                                    |        |                               | If level of support provided is Low = 30% |     |      |                                              |          |        |         |          |         |        |       |
| 3        | How would you rate the degree to which             | 0.80%  | If Very I                     | ow = 100 points                           | 100 | 0.80 | 100%                                         | 0%       | 0%     | 0%      | 0%       | 0%      | 0%     | 0%    |
| 3        | safeguards risks are sufficiently being            | 0.0070 |                               | v = 80 points                             | 100 | 0.00 | 10070                                        | 0,0      | 0,0    | 0,0     | 0,0      | 0,0     | 0,0    | 0,0   |
|          | monitored during project implementation as         |        |                               | age = 60 points                           |     |      |                                              |          |        |         |          |         |        |       |
|          | reported in PIRs and APR?                          |        |                               | h = 30 points                             |     |      |                                              |          |        |         |          |         |        |       |
|          |                                                    |        | <u> </u>                      | •                                         |     |      |                                              |          |        |         |          |         |        |       |
|          |                                                    |        | if very                       | High = 0 points                           | L   |      |                                              |          |        |         |          |         |        |       |
| STEP     | 3(d): RTA INPUTS                                   |        |                               |                                           |     | 2.80 |                                              |          |        |         |          |         |        |       |
| 1        | a) Within the CO's VF portfolio are there          | 0.80%  | If Yes = 100                  | If 1 Option selected, then weightage      | 100 | 0.80 | Dyn                                          | amic c   | ategor | y selec | tion ba  | sed or  | respo  | onse  |
|          | projects where Major changes have been             |        | If No = 0                     | assigned is 100%                          |     |      | D                                            | !        |        |         | 4: l     |         |        |       |
|          | observed and/or project require restructuring      |        |                               | If 2 Options selected, then weightage     |     |      | Dyn                                          | amic c   | ategor | y selec | tion ba  | isea or | respo  | ınse  |
|          | for reasons other than force majeure?              |        |                               | assigned 50%                              |     |      | Dyn                                          | amic c   | ategor | y selec | tion ba  | sed or  | respo  | nse   |
| l        | b) What do you attribute as the main reasons       |        |                               | If 3 Options selected, then weightage     |     |      |                                              |          |        |         |          |         |        |       |
| l        | for such deviations? (choose upto three)           |        |                               | assigned 33.33%                           |     |      |                                              |          |        |         |          |         |        |       |
| 2        | (a) Is there an observed trend of low Co-          | 0.80%  | If Yes = 100                  | If 1 Option selected, then weightage      | 100 | 0.80 | Dyn                                          | amic c   | ategor | y selec | tion ba  | sed or  | respo  | onse  |
|          | finance mobilization within the country for VF     |        | If No = 0                     | assigned is 100%                          |     |      | Dvn                                          | amic c   | atogor | y selec | tion ha  | sod or  | rocno  | 2000  |
|          | projects under implementation?                     |        |                               | If 2 Options selected, then weightage     |     |      | Dyli                                         | alliic C | ategoi | y selec | נוטוו שמ | iseu oi | rrespo | ліѕе  |
|          | (b) If answer to the above is "Yes", what in       |        |                               | assigned 50%                              |     |      |                                              |          |        |         |          |         |        |       |
|          | your view are the key reasons for low              |        |                               | If 3 Options selected, then weightage     |     |      | Dvn                                          | amic c   | ategor | y selec | tion ba  | sed or  | respo  | onse  |
|          | mobilization of Co-finance? (Select upto three     |        |                               | assigned 33.33%                           |     |      | Dy                                           | arrine e | атерог | y Jeice |          | isca oi | ПСЭРС  | 71130 |
|          | options)                                           |        |                               |                                           |     |      |                                              |          |        |         |          |         |        |       |
| 3        | a) Has there been any need to undertake            | 0.40%  | If Yes = 100                  | If 1 Option selected, then weightage      | 100 | 0.40 | O Dynamic category selection based on resp   |          |        |         |          | respo   | onse   |       |
|          | troubleshooting missions to manage quality         |        | If No = 0                     | assigned is 100%                          |     |      | Dynamic category selection based on response |          |        |         |          |         |        | nse   |
|          | assurance risks in relation to the CO's VF         |        |                               | If 2 Options selected, then weightage     |     |      | , , , ,                                      |          |        |         |          |         |        |       |
|          | portfolio over the past year?                      |        |                               | assigned 50%                              |     |      | Dyn                                          | amic c   | ategor | y selec | tion ba  | ised or | respo  | onse  |
|          | b) If Yes, Can you select for what reason(s)?      |        |                               | If 3 Options selected, then weightage     |     |      |                                              |          |        |         |          |         |        |       |
|          | (choose upto three)                                |        |                               | assigned 33.33%                           |     |      |                                              |          |        |         |          |         |        |       |
| 4        | a) How likely do you foresee the need for          | 0.30%  | If Highly Likely = 100 points | If 1 Option selected, then weightage      | 100 | 0.30 | Dyn                                          | amic c   | ategor | y selec | tion ba  | ised or | respo  | onse  |
|          | undertaking any trouble shooting mission(s)        |        | If Likely = 80 points         | assigned is 100%                          |     |      | Dvn                                          | amic c   | ategor | y selec | tion ba  | sed or  | respo  | onse  |
|          | over the next 12 months in relation to the CO's    |        | If Unlikely = 40 points       | If 2 Options selected, then weightage     |     |      | '                                            |          | 0 -    | ,       |          |         |        |       |
|          | VF portfolio?                                      |        | If N.A = 0                    | assigned 50%                              |     |      |                                              |          |        |         |          |         |        |       |
|          | b) If highly likely or Likely, for what underlying |        |                               | If 3 Options selected, then weightage     |     |      | Dyn                                          | amic c   | ategor | y selec | tion ba  | sed or  | respo  | onse  |
|          | reasons? (choose upto three options)               |        |                               | assigned 33.33%                           |     |      |                                              |          |        |         |          |         |        |       |
| 6        | How would you rate the quality of technical        | 0.50%  |                               | ow = 100 points                           | 100 | 0.50 | 0%                                           | 0%       | 50%    | 50%     | 0%       | 0%      | 0%     | 0%    |
|          | inputs by the Environment and Energy/              |        |                               | v = 80 points                             |     |      |                                              |          |        |         |          |         |        |       |
|          | programme unit for annual                          |        |                               | ge = 60 points                            |     |      |                                              |          |        |         |          |         |        |       |
|          | reports/evaluations submitted by the CO?           |        | 9                             | h = 30 points<br>High = 0 points          |     |      |                                              |          |        |         |          |         |        |       |
|          |                                                    |        | If Very                       |                                           |     |      |                                              |          |        |         |          |         |        |       |

# Annex 2: Data-source Library

Table 7 below provides a list of data-sources used for populating STEP 2(a) the auto-generated section of VFNAT

Table 7: List of Data-sources

| Section                       | Question | Data-source       | Link                                    |
|-------------------------------|----------|-------------------|-----------------------------------------|
| 1. OVERALL CO PROFILE:        | 1.1      | ERM Dashboard     | POPP ERM Policy                         |
| Assessment of CO Risk         | 1.2      |                   | Dashboard                               |
| Profile to ascertain          | 1.3      | IFD Dashboard     | Dashboard                               |
| inherent risks exhibited at   |          |                   |                                         |
| the Country level             |          |                   |                                         |
| 2. AUDIT FINDINGS:            | 2.1      | OAI Dashboard     | Dashboard                               |
| CO Audit results and          | 2.2      |                   |                                         |
| recommendations               | 2.3      |                   |                                         |
| Teestimiendations             | 2.4      |                   |                                         |
| 3. VF EXPOSURE &              | 3.1      | ATLAS             |                                         |
| DEPENDENCE:                   | 3.2      | PIMS+             | https://undpgefpims.org/                |
| Comparison of VF              | 3.3      | 1 114131          | Tittp3.// unapgerpiin3.org/             |
| portfolio size to the overall | 3.4      |                   |                                         |
| CO operations (Current        | 3.4      |                   |                                         |
| active portfolio)             |          |                   |                                         |
| 4. ADEQUACY OF                | 4.1      | PIMS+             | https://undpgefpims.org/                |
| FINANCING PROVISIONS:         | 7.1      | 1 11413           | Tittps.// unapgerpinis.org/             |
| Availability of funds for     |          |                   |                                         |
| project development           |          |                   |                                         |
| 5. HUMAN RESOURCE             | 5.1      | UNDP at a Glance  | Corporate Dashboard                     |
| ADEQUACY AND                  | 5.2      | ONDF at a Glarice | Corporate Dashboard                     |
| AVAILABILITY:                 | 5.2      |                   |                                         |
| Capacity constraints that     |          |                   |                                         |
| may impede effective          |          |                   |                                         |
| oversight                     |          |                   |                                         |
| 6. TRACK RECORD: past         | 6.1      | ATLAS             |                                         |
| performance of the CO         | 6.2      | PIMS+             | https://undpgefpims.org/                |
| across key parameter for      | 6.3      | FIIVIST           | Tittps://unupgerpiins.org/              |
| projects under                | 6.5      | ACP Online        | https://intranet.undp.org/acponline/    |
| implementation                | 0.5      | ACF Offilite      | ittps://iittaliet.uliup.org/acpoililie/ |
| Implementation                |          | Procurement       | Dashboard                               |
|                               |          | Management        | Dashiboard                              |
|                               |          | Dashboard         |                                         |
| 7. QUALITY OF                 | 7.1      | PIMS+             | https://undpgefpims.org/                |
| OVERSIGHT: Based on           | 7.1      | ERC data          | πιτρο.// απαρβετριπο.στβ/               |
| assessment of past            | 7.2      | PIMS+/CO          | https://undpgefpims.org/                |
| performance as per            | 7.5      | Timesheets        | iiiips.//uiiupgeipiiiis.uig/            |
| internal UNDP standard        | 7.4      | HACT              | Dachhoard                               |
| and measurement criteria      | 7.4      | Performance       | <u>Dashboard</u>                        |
| and measurement criteria      |          |                   |                                         |
|                               | 7.5      | Dashboard         | CECIL                                   |
|                               | 7.5      | SECU/ SRM case    | SECU                                    |
|                               |          | registry          | SRM                                     |